## How to Use Find

**Return to Document Management Home** 

## How to Use Find

Find is the most advanced search method in Meridian.

It gives you complete flexibility for search scope, properties, and conditions.

Find can include referenced documents in its results and its results can be saved and shared with other users.

| Make sure the Find Toolbar is showing | [M] CPFM - BlueCielo Meridian Enterprise 2013 PowerUser |                                                                                   |
|---------------------------------------|---------------------------------------------------------|-----------------------------------------------------------------------------------|
| at the top of the application.        |                                                         | ✓ Main toolbar                                                                    |
| 1. Right-click in the empty space     | Vault Edit View Folder Tools Help                       | Find toolbar                                                                      |
| next to the menu icons.               | 🖗 All Files 🖾 Explorer 🕑 Now                            | Manager toolbar                                                                   |
|                                       | Name 🔺                                                  | To-Do Person Scope toolbar                                                        |
| 2. Select Find Toolbar.               | CPFM<br>B ADMIN & STANDARDS                             | Viewer Ctrl+Alt+V                                                                 |
| 3. You should now see the Find        | MASTERS     PROJECTS                                    | Properties Ctrl+Alt+P     Shortcuts Ctrl+Alt+S                                    |
| Toolbar in your menu icons.           | BUILDINGS                                               | Shortcuts Ctrl+Alt+S                                                              |
|                                       | < III                                                   | •                                                                                 |
|                                       | Show or hide Find toolbar                               | CPFM on Ops-meridian1 AMFS 🖉 Now 🛓                                                |
|                                       |                                                         |                                                                                   |
|                                       | [M] CPFM - BlueCielo Meridian Enterprise 2013 PowerUser |                                                                                   |
|                                       |                                                         | Search 'text properties' 💌 🚥 🕨 💽 💌 🔹                                              |
|                                       | Vault Edit View Folder Tools Help                       |                                                                                   |
|                                       | 👰 All Files 🖾 Explorer 🖉 Now                            |                                                                                   |
|                                       | Name                                                    | To-Do Person Description                                                          |
|                                       | E CPFM<br>B ADMIN & STANDARDS                           |                                                                                   |
|                                       | AASTERS                                                 |                                                                                   |
|                                       | BUILDINGS                                               |                                                                                   |
|                                       | < III                                                   | ۶.                                                                                |
|                                       | For Help, press F1                                      | CPFM on Ops-meridian1 AMFS 🖉 Now                                                  |
| 4. Select the property you want       | [M] CPFM - BlueCielo Meridian Enterprise 2013 PowerUser |                                                                                   |
| to search on.                         |                                                         | 👔 Search 'Loc-Building Abt 🚽 🚥 🕨 🔍 💌 🖉 🕨 🔹                                        |
|                                       | Vault Edit View Folder Tools Help                       | Search 'Job Status'<br>Search 'Job Type'                                          |
|                                       | 👰 All Files 🖾 Explorer 😕 Now                            | Search 'Location'<br>Search 'Loc-Building Abbr'                                   |
|                                       | Name 🔺                                                  | Search 'Loc-Building Alias'<br>Search 'Loc-Building Code'                         |
|                                       | CPFM     ADMIN & STANDARDS                              | Search 'Loc-Building Name'<br>Search 'Loc-BuildingCodeMulti'                      |
|                                       | 🗉 🍒 MASTERS                                             | Search 'Loc-Facility Type'<br>Search 'Loc-Floor Number'                           |
|                                       | PROJECTS     Buildings                                  | Search 'Loc-Floor Number Multi'<br>Search 'Loc-Rooms Multi'                       |
|                                       |                                                         | Search 'Loc-Sector'<br>Search 'Loc-Sector Multi'                                  |
|                                       |                                                         | Search 'Loc-Site'<br>Search 'Loc-Site Code'                                       |
|                                       |                                                         | Search 'Loc-Zone'<br>Search 'Master Format L1'                                    |
|                                       |                                                         | Search 'Master Format L1 Code'<br>Search 'Master Format L2'                       |
|                                       |                                                         | Search 'Master Format L2 Code'<br>Search 'Master Format L3'                       |
|                                       |                                                         | Search 'Master Format L3 Code'<br>Search 'Name'                                   |
|                                       |                                                         | Search 'Original File Name'<br>E Search 'Originator Company'                      |
|                                       |                                                         | Search 'Originator Company Number'<br>Search 'Originator Transmittal Description' |
|                                       |                                                         | Search 'Originator Transmittal Number'<br>Search 'Originator Type'                |
|                                       |                                                         | Search 'Related Project Number'<br>Search 'Responsible Group'                     |
|                                       |                                                         | Search Responsible Group Code'<br>Search 'Revised By'                             |
|                                       |                                                         | Search Revised by                                                                 |
|                                       |                                                         | Search 'Security Level'<br>Search 'Security Level Code'                           |

| 5. Type in the text you want to                              | [M] CPFM - BlueCielo Meridian Enterprise 20                                                                                                    | 013 PowerUser                                                                                                    |                                                                                                    |                                                                                                    |
|--------------------------------------------------------------|----------------------------------------------------------------------------------------------------|----------------------------------------------------------------------------------------------------|----------------------------------------------------------------------------------------------------|----------------------------------------------------------------------------------------------------|
| search for.                                                  |                                                                                                    | 🗭 🔹 🔿 🔹 📔 😪 📔 🔍 👻 🛛 😰 🚺 Search 'Loc-Buildir                                                                                                    | ng Abt 💌 🚥 🕨 MAI                                                                                                    | Q Text Search (F3)                                                                                                    |
|                                                              | Vault Edit View Folder Tools Hel                                                                                                    | p                                                                                                    |                                                                                                    |                                                                                                    |
|                                                              | 👰 All Files 🖾 Explorer                                                                                                    | le Now                                                                                                    |                                                                                                    |                                                                                                    |
|                                                              | Name _                                                                                                    | To-Do Person                                                                                                    | Description                                                                                                    |                                                                                                    |
|                                                              | CPFM<br>ADMIN & STANDARDS                                                                                                    |                                                                                                    |                                                                                                    |                                                                                                    |
|                                                              | MASTERS                                                                                                    |                                                                                                    |                                                                                                    |                                                                                                    |
|                                                              | BUILDINGS                                                                                                    |                                                                                                    |                                                                                                    |                                                                                                    |
| 6. Click on the Execute Search                               | [M] CPFM - BlueCielo Meridian Enterprise 2013 Powe                                                                                                    | rUser                                                                                                    |                                                                                                    |                                                                                                    |
| icon.                                                        |                                                                                                    | 🐨 📄 🔂 🔍 👻 📓 Search 'Loc-Building Abt 💌 🚥 🔸 MA                                                                                                    |                                                                                                    | a • 🔹                                                                                                    |
|                                                              | Vault Edit View Folder Tools Help                                                                                                    |                                                                                                    |                                                                                                    | Execute Search (Enter)     Execute search                                                                                                    |
|                                                              | 🖗 All Files 🖾 Explorer 🕑 No                                                                                                    |                                                                                                    |                                                                                                    |                                                                                                    |
|                                                              |                                                                                                    | To-Do Person Description                                                                                                    |                                                                                                    |                                                                                                    |
| <b>7.</b> Depending on how many documents there are, you may | BlueCielo Meridian Ente                                                                                                    | rprise 2013 PowerUser                                                                                                    | ×                                                                                                    |                                                                                                    |
| get a pop up window asking you                               |                                                                                                    | •                                                                                                    |                                                                                                    |                                                                                                    |
| how many documents you want<br>to display. Choosing more     | The second of                                                                                                    | southed in ECO de sums ante found                                                                                                    |                                                                                                    |                                                                                                    |
| documents will cause the                                     | I INT                                                                                                    | esulted in 568 documents found.                                                                                                    |                                                                                                    |                                                                                                    |
| application to pause for a bit while                         | How many v                                                                                                    | vould you like to display?                                                                                                    |                                                                                                    |                                                                                                    |
| it loads them.                                               |                                                                                                    |                                                                                                    |                                                                                                    |                                                                                                    |
|                                                              |                                                                                                    |                                                                                                    |                                                                                                    |                                                                                                    |
|                                                              | All                                                                                                    | First 250 Cancel                                                                                                    |                                                                                                    |                                                                                                    |
|                                                              | All                                                                                                    | First 250 Cancel                                                                                                    |                                                                                                    |                                                                                                    |
|                                                              | All                                                                                                    | First 250 Cancel                                                                                                    |                                                                                                    |                                                                                                    |
| 8 Your search results are now                                |                                                                                                    |                                                                                                    |                                                                                                    |                                                                                                    |
| <ol> <li>Your search results are now displayed.</li> </ol>   | Imil CPFM - BlueCielo Meridian Enterprise 2013 File                                                                                                    | PowerUser                                                                                                    |                                                                                                    |                                                                                                    |
|                                                              | Image: CPFM - BlueCielo Meridian Enterprise 2013 F       Image: Image: Imag                                                                                                    | PowerUser<br>→ +                                                                                                    |                                                                                                    |                                                                                                    |
|                                                              | Vault Edit View Document Tools Help                                                                                                    | PowerUser                                                                                                    | ••• • MAI                                                                                                    |                                                                                                    |
|                                                              | Image: CPFM - BlueCielo Meridian Enterprise 2013 F       Image: Image: Imag                                                                                                    | PowerUser<br>→  +                                                                                                    |                                                                                                    | Doc-SubClass Loc-Building                                                                                                    |
|                                                              | Vauit Edit View Document Tools Help<br>All Files ~ Find Results<br>Name<br>~ Find Results                                                                                                    | PowerUser                                                                                                    |                                                                                                    |                                                                                                    |
|                                                              | Vault Edit View Document Tools Help                                                                                                    | PowerUser                                                                                                    |                                                                                                    |                                                                                                    |
|                                                              | Image: State State Stat                                                                                                    | PowerUser                                                                                                    | Eq Doc-Class<br>DRAWING<br>DRAWING<br>DRAWING                                                                                                    | Doc-SubClass Loc-Building<br>FLOOR PLAN MAIN BUILD<br>FLOOR PLAN MAIN BUILD<br>FLOOR PLAN MAIN BUILD                                                                                                    |
|                                                              | Vault Edit View Document Tools Help<br>All Files  Find Results<br>M039301Ms/WG-BAS-AGEN.DWG<br>M039301Ms/WG-BAS-AGEN.DWG<br>M039302DWG-BAS-AGEN.DWG<br>M039302DWG-BAS-AGEN.DWG<br>M039302DWG-BAS-AGEN.DWG                                                                                                    | PowerUser                                                                                                    | Eq Doc-Class<br>DRAWING<br>DRAWING<br>DRAWING<br>DRAWING                                                                                                    | Doc-SubClass Loc-Building<br>FLOOR PLAN MAIN BUILD<br>FLOOR PLAN MAIN BUILD<br>FLOOR PLAN MAIN BUILD<br>FLOOR PLAN MAIN BUILD                                                                                                    |
|                                                              | Vault Edit View Document Tools Help<br>All Files  Find Results<br>M039301PWG-FLP-AGEN DWG<br>M039301PWG-FLP-AGEN DWG<br>M0393012-DWG-BAS-A-GEN DWG<br>M0393022-DWG-BAS-A-GEN DWG<br>M0393022-DWG-BAS-A-GEN DWG<br>M0393022-DWG-BAS-A-GEN DWG<br>M0393022-DWG-BAS-A-GEN DWG<br>M0393022-DWG-BAS-A-GEN DWG                                                                                                    | PowerUser                                                                                                    | Eq Doc-Class<br>DRAWING<br>DRAWING<br>DRAWING                                                                                                    | Doc-SubClass Loc-Building<br>FLOOR PLAN MAIN BUILD<br>FLOOR PLAN MAIN BUILD<br>FLOOR PLAN MAIN BUILD                                                                                                    |
|                                                              | Vault Edit View Document Tools Help<br>All Files  Find Results<br>M0339.01 MovG-BAS-AGEN DWG<br>M0339.01 M/WG-BAS-AGEN DWG<br>M0339.01 M/WG-BAS-AGEN DWG<br>M0339.01 M/WG-BAS-AGEN DWG<br>M0339.02 M/G-BAS-AGEN DWG<br>M0339.02 M/WG-BAS-AGEN DWG<br>M0339.02 M/WG-BAS-AGEN DWG<br>M03400 M/WG-BAS-AGEN DWG<br>M03400 M/WG-BAS-AGEN DWG<br>M03400 M/WG-BAS-AGEN DWG<br>M03400 M/WG-BAS-AGEN DWG<br>M0340 M/WG-BAS-AGEN DWG<br>M0340 M/WG-BAS-AGEN DWG<br>M0340 M/WG-BAS-AGEN DWG<br>M0340 M/WG-BAS-AGEN DWG<br>M0340 M/WG-BAS-AGEN DWG<br>M0340 M/WG-BAS-AGEN DWG<br>M/WG<br>M0340 M/WG-BAS-AG                                                                                                    | PowerUser  PowerUser PowerUser  PowerUser  PowerUser  PowerUser  PowerUser PowerUser                                                                                                    | Eq Doc-Class<br>DRAWING<br>DRAWING<br>DRAWING<br>DRAWING<br>DRAWING<br>DRAWING                                                                                                    | Doc-SubClass Loc-Building<br>FLOOR PLAN MAIN BUILD<br>FLOOR PLAN MAIN BUILD<br>FLOOR PLAN MAIN BUILD<br>FLOOR PLAN MAIN BUILD<br>FLOOR PLAN MAIN BUILD<br>FLOOR PLAN MAIN BUILD<br>FLOOR PLAN MAIN BUILD                                                                                                    |
|                                                              | Image: Control of the second second secon                                                                                                    | PowerUser<br>PowerUser<br>PowerUser | Eq Doc-Class<br>DRAWING<br>DRAWING<br>DRAWING<br>DRAWING<br>DRAWING<br>DRAWING<br>DRAWING                                                                                                    | Doc-SubClass Loc-Building<br>FLOOR PLAN MAIN BUILD<br>FLOOR PLAN MAIN BUILD<br>FLOOR PLAN MAIN BUILD<br>FLOOR PLAN MAIN BUILD<br>FLOOR PLAN MAIN BUILD<br>FLOOR PLAN MAIN BUILD<br>FLOOR PLAN MAIN BUILD                                                                                                    |
|                                                              | Vault Edit View Document Tools Help<br>All Files • Find Results<br>Name<br>• Find Results<br>• M039301M-DWG-BLP-AGEN DWG<br>• M039302DWG-BAS-AGEN.DWG<br>• M039302DWG-BAS-AGEN.DWG<br>• M039302DWG-BAS-AGEN.DWG<br>• M039302DWG-BLP-AGEN.DWG<br>• M039302DWG-BLP-AGEN.DWG<br>• M039302DWG-BLP-AGEN.DWG<br>• M039302DWG-BLP-AGEN.DWG<br>• M0393040-DWG-BLP-AGEN.DWG<br>• M0393040-DWG-BLP-AGEN.dwg<br>• M0393040-DWG-BLP-AGEN.dwg<br>• M0393040-DWG-BLP-AGEN.dwg<br>• M0393040-DWG-BLP-AGEN.dwg<br>• M0393040-DWG-BLP-AGEN.dwg<br>• M0393040-DWG-BLP-AGEN.dwg<br>• M0393040-DWG-BLP-AGEN.dwg<br>• M0393040-DWG-BLP-AGEN.dwg<br>• M0393040-DWG-BLP-AGEN.dwg<br>• M0393040-DWG-BLP-AGEN.dwg                                                                                                    | PowerUser                                                                                                    | Eq Doc-Class<br>DRAWING<br>DRAWING<br>DRAWING<br>DRAWING<br>DRAWING<br>DRAWING<br>DRAWING                                                                                                    | Doc-SubClass Loc-Building<br>FLOOR PLAN MAIN BUILD<br>FLOOR PLAN MAIN BUILD<br>FLOOR PLAN MAIN BUILD<br>FLOOR PLAN MAIN BUILD<br>FLOOR PLAN MAIN BUILD<br>FLOOR PLAN MAIN BUILD<br>FLOOR PLAN MAIN BUILD<br>FLOOR PLAN MAIN BUILD<br>FLOOR PLAN MAIN BUILD                                                                                                    |
|                                                              | Vault Edit View Document Tools Help<br>All Files  Find Results<br>Mo39300FDWG-FLP-AGEN DWG<br>M039300FDWG-FLP-AGEN DWG<br>M039300FDWG-FLP-AGEN DWG<br>M039300FDWG-FLP-AGEN DWG<br>M039300FDWG-BAS-AGEN DWG<br>M039300FDWG-BAS-AGEN dwg<br>M039300FDWG-BAS-AGEN dwg                                                                                                    | PowerUser  PowerUser PowerUser PowerUser  PowerUser PowerUser PowerUse                                                                                                    | Eq Doc-Class<br>DRAWING<br>DRAWING<br>DRAWING<br>DRAWING<br>DRAWING<br>DRAWING<br>DRAWING                                                                                                    | Doc-SubClass Loc-Building<br>FLOOR PLAN MAIN BUILD<br>FLOOR PLAN MAIN BUILD<br>FLOOR PLAN MAIN BUILD<br>FLOOR PLAN MAIN BUILD<br>FLOOR PLAN MAIN BUILD<br>FLOOR PLAN MAIN BUILD<br>FLOOR PLAN MAIN BUILD<br>FLOOR PLAN MAIN BUILD<br>FLOOR PLAN MAIN BUILD                                                                                                    |
|                                                              | Vault Edit View Document Tools Help<br>All Files Find Results<br>Name<br>All Status<br>Name<br>Name | PowerUser  PowerUser PowerUser  PowerUser  PowerUser  PowerUser  PowerUser  PowerUser  PowerUser  PowerUser  PowerUser  PowerUser PowerUser  PowerUser  PowerUser  PowerUser  PowerUser  PowerUser  PowerUser PowerUser PowerUser PowerUser PowerUser PowerUser PowerUser PowerUser PowerUser PowerUser PowerUser PowerUser PowerUser PowerUser PowerUser PowerUser PowerU                                                                                                    | Eq Doc-Class<br>DRAWING<br>DRAWING<br>DRAWING<br>DRAWING<br>DRAWING<br>DRAWING<br>DRAWING<br>DRAWING<br>DRAWING<br>DRAWING<br>DRAWING                                                                                                    | Doc-SubClass         Loc-Building           FLOOR PLAN         MAIN BUILD           FLOOR PLAN         MAIN BUILD                                                                                                    |
|                                                              | Image: Control of the second second secon                                                                                                    | PowerUser  PowerUser PowerUser  PowerUser                                                                                                    | Eq Doc-Class<br>DRAWING<br>DRAWING<br>DRAWING<br>DRAWING<br>DRAWING<br>DRAWING<br>DRAWING<br>DRAWING<br>DRAWING<br>DRAWING<br>DRAWING                                                                                                    | Doc-SubClass Loc-Building<br>FLOOR PLAN MAIN BUILD<br>FLOOR PLAN MAIN BUILD<br>FLOOR PLAN MAIN BUILD<br>FLOOR PLAN MAIN BUILD<br>FLOOR PLAN MAIN BUILD<br>FLOOR PLAN MAIN BUILD<br>FLOOR PLAN MAIN BUILD<br>FLOOR PLAN MAIN BUILD<br>FLOOR PLAN MAIN BUILD<br>FLOOR PLAN MAIN BUILD<br>FLOOR PLAN MAIN BUILD<br>FLOOR PLAN MAIN BUILD                                                                                                    |
|                                                              | Vault Edit View Document Tools Help<br>Vault Edit View Document Tools Help<br>All Files • Find Results<br>Name<br>• Find Results<br>M0393-01-MOVG-BAS-AGEN.DWG<br>M0393-02-DWG-BAS-AGEN.DWG<br>M0393-02-DWG-BAS-AGEN.DWG<br>M0393-02-DWG-BAS-AGEN.DWG<br>M0393-02-DWG-BAS-AGEN.DWG<br>M0393-02-DWG-BAS-AGEN.dwg<br>M0393-02-DWG-BAS-AGEN.dwg<br>M0393-02-DWG-BAS-AGEN.dwg<br>M0393-02-DWG-BAS-AGEN.dwg<br>M0393-02-DWG-BAS-AGEN.dwg<br>M0393-02-DWG-BAS-AGEN.dwg<br>M0393-02-DWG-BAS-AGEN.dwg<br>M0393-02-DWG-BAS-AGEN.dwg<br>M0393-02-DWG-BAS-AGEN.dwg<br>M0393-02-DWG-BAS-AGEN.dwg<br>M0393-02-DWG-BAS-AGEN.dwg<br>M0393-02-DWG-BAS-AGEN.dwg<br>M0393-02-DWG-BAS-AGEN.dwg<br>M0393-02-DWG-BAS-AGEN.dwg<br>M0393-01-DWG-BAS-AGEN.dwg<br>M0393-01-DWG-BAS-AGEN.dwg<br>M0393-01-DWG-BAS-AGEN.dwg<br>M0393-01-DWG-BAS-AGEN.dwg<br>M0393-01-DWG-BAS-AGEN.dwg<br>M0393-01-DWG-BAS-AGEN.dwg                                                                                                    | PowerUser                                                                                                    | Eq Doc-Class<br>DRAWING<br>DRAWING<br>DRAWING<br>DRAWING<br>DRAWING<br>DRAWING<br>DRAWING<br>DRAWING<br>DRAWING<br>DRAWING<br>DRAWING<br>DRAWING                                                                                                    | Doc-SubClass         Loc-Building           FLOOR PLAN         MAIN BUILD           FLOOR PLAN         MAIN BUILD                                                                                                    |
|                                                              | Vault Edit View Document Tools Help<br>All Files  Find Results<br>Mo33901F0WG-RAS-AGEN.DWG<br>M033901F0WG-RAS-AGEN.DWG<br>M033902F0WG-RAS-AGEN.DWG<br>M033902F0WG-RAS-AGEN.DWG<br>M033902F0WG-RAS-AGEN.DWG<br>M033902F0WG-RAS-AGEN.DWG<br>M033902F0WG-RAS-AGEN.DWG<br>M033902F0WG-RAS-AGEN.dwg<br>M033904F0WG-RAS-AGEN.dwg<br>M033904F0WG-RAS-AGEN.dwg<br>M033904F0WG-RAS-AGEN.dwg<br>M033904F0WG-RAS-AGEN.dwg<br>M033904F0WG-RAS-AGEN.dwg<br>M033904F0WG-RAS-AGEN.dwg<br>M033904F0WG-RAS-AGEN.dwg<br>M033904F0WG-RAS-AGEN.dwg<br>M033904F0WG-RAS-AGEN.dwg<br>M033910F0WG-RAS-AGEN.dwg<br>M033910F0WG-RAS-AGEN.dwg<br>M033911F0WG-RAS-AGEN.dwg<br>M033911F0WG-RAS-AGEN.dwg<br>M033911F0WG-RAS-AGEN.dwg<br>M033911F0WG-RAS-AGEN.dwg<br>M033911F0WG-RAS-AGEN.dwg<br>M033911F0WG-RAS-AGEN.dwg                                                                                                    | ProverUser  ProverUser  ProverUserUserUserUserUserUserUserUserUserUs                                                                                                    | Eq Doc-Class<br>DRAWING<br>DRAWING<br>DRAWING<br>DRAWING<br>DRAWING<br>DRAWING<br>DRAWING<br>DRAWING<br>DRAWING<br>DRAWING<br>DRAWING<br>DRAWING<br>DRAWING                                                                                                    | Doc-SubClass         Loc-Building           FLOOR PLAN         MAIN BUILD           FLOOR PLAN         MAIN BUILD                                                                                                    |
|                                                              | Image: CPFM - BlueCielo Meridian Enterprise 2013 F         Image: CPFM - BlueCielo Meridian Enterprise 2013 F         Image: CPFM - BlueCielo Meridian Enterprise 2013 F         Image: CPFM - BlueCielo Meridian Enterprise 2013 F         Image: CPFM - BlueCielo Meridian Enterprise 2013 F         Image: CPFM - BlueCielo Meridian Enterprise 2013 F         Image: CPFM - BlueCielo Meridian Enterprise 2013 F         Image: CPFM - BlueCielo Meridian Enterprise 2013 F         Image: CPFM - BlueCielo Meridian Enterprise 2013 F         Image: CPFM - BlueCielo Meridian Enterprise 2013 F         Image: CPFM - BlueCielo Meridian Enterprise 2013 F         Image: CPFM - BlueCielo Meridian Enterprise 2013 F         Image: CPFM - BlueCielo Meridian Enterprise 2013 F         Image: CPFM - BlueCielo Meridian Enterprise 2014 F         Image: CPFM - BlueCielo Meridian Enterprise 2014 F         Image: CPFM - BlueCielo Meridian Enterprise 2014 F         Image: CPFM - BlueCielo Meridian Enterprise 2014 F         Image: CPFM - BlueCielo Meridian Enterprise 2014 F         Image: CPFM - BlueCielo Meridian Enterprise 2014 F         Image: CPFM - BlueCielo Meridian Enterprise 2014 F         Image: CPFM - BlueCielo Meridian Enterprise 2014 F         Image: CPFM - BlueCielo Meridian Enterprise 2014 F         Image: CPFM - BlueCielo Meridian Enterprise 2014 F         Image: CPFM - BlueCielo Meridian Enterprise 2014 F                                                                                                    | PowerUser                                                                                                    | Eq Doc-Class<br>DRAWING<br>DRAWING<br>DRAWING<br>DRAWING<br>DRAWING<br>DRAWING<br>DRAWING<br>DRAWING<br>DRAWING<br>DRAWING<br>DRAWING<br>DRAWING<br>DRAWING<br>DRAWING<br>DRAWING                                                                                                    | Doc-SubClass         Loc-Building           FLOOR PLAN         MAIN BUILD           FLOOR PLAN         MAIN BUILD                                                                                                    |
|                                                              | Vault Edit View Document Tools Help<br>Vault Edit View Document Tools Help<br>All Files • Find Results<br>Name<br>• Find Results<br>• Middstool DWG-BAS-AGEN.DWG<br>• Middstool DWG-BAS-AGEN.DWG<br>• Middstool DWG-BAS-AGEN.DWG<br>• Middstool DWG-BAS-AGEN.DWG<br>• Middstool DWG-BAS-AGEN.DWG<br>• Middstool DWG-BAS-AGEN.DWG<br>• Middstool DWG-BAS-AGEN.dwg<br>• Middstool DWG-BAS-AGEN.dwg                                                                                                    | ProverUser  ProverUser  ProverUserUserUserUserUserUserUserUserUserUs                                                                                                    | Eq Doc-Class<br>DRAWING<br>DRAWING<br>DRAWING<br>DRAWING<br>DRAWING<br>DRAWING<br>DRAWING<br>DRAWING<br>DRAWING<br>DRAWING<br>DRAWING<br>DRAWING<br>DRAWING                                                                                                    | Doc-SubClass         Loc-Building           FLOOR PLAN         MAIN BUILD           FLOOR PLAN         MAIN BUILD                                                                                                    |
|                                                              | Vault Edit View Document Tools Help<br>Vault Edit View Document Tools Help<br>Vault Edit View Document Tools Help<br>All Files • Find Results<br>Name<br>• Find Results<br>M0393-01M-DWG-BAS-AGEN.DWG<br>M0393-02D-WG-BAS-AGEN.DWG<br>M0393-02D-WG-BAS-AGEN.DWG<br>M0393-02D-WG-BAS-AGEN.DWG<br>M0393-02D-WG-BAS-AGEN.DWG<br>M0393-02D-WG-BAS-AGEN.DWG<br>M0393-02D-WG-BAS-AGEN.dwg<br>M0393-02D-WG-BAS-AGEN.dwg<br>M0393-02D-WG-BAS-AGEN.dwg<br>M0393-02D-WG-BAS-AGEN.dwg<br>M0393-02D-WG-BAS-AGEN.dwg<br>M0393-02D-WG-BAS-AGEN.dwg<br>M0393-02D-WG-BAS-AGEN.dwg<br>M0393-02D-WG-BAS-AGEN.dwg<br>M0393-02D-WG-BAS-AGEN.dwg<br>M0393-02D-WG-BAS-AGEN.dwg<br>M0393-02D-WG-BAS-AGEN.dwg<br>M0393-02D-WG-BAS-AGEN.dwg<br>M0393-02D-WG-BAS-AGEN.dwg<br>M0393-15D-WG-BAS-AGEN.dwg<br>M0393-15D-WG-BAS-AGEN.dwg<br>M0393-15D-WG-BAS-AGEN.dwg<br>M0393-15D-WG-BAS-AGEN.dwg<br>M0393-15D-WG-BAS-AGEN.dwg<br>M0393-15D-WG-BAS-AGEN.dwg<br>M0393-15D-WG-BAS-AGEN.dwg<br>M0393-15D-WG-BAS-AGEN.dwg<br>M0393-15D-WG-BAS-AGEN.dwg<br>M0393-15D-WG-BAS-AGEN.dwg<br>M0393-15D-WG-BAS-AGEN.dwg                                                                                                    | PowerUser                                                                                                    | Eq Doc-Class<br>DRAWING<br>DRAWING<br>DRAWING<br>DRAWING<br>DRAWING<br>DRAWING<br>DRAWING<br>DRAWING<br>DRAWING<br>DRAWING<br>DRAWING<br>DRAWING<br>DRAWING<br>DRAWING<br>DRAWING<br>DRAWING                                                                                                    | Doc-SubClass         Loc-Building           FLOOR PLAN         MAIN BUILD           FLOOR PLAN         MAIN BUILD                                                                                                    |
|                                                              | Vault Edit View Document Tools Help<br>Vault Edit View Document Tools Help<br>All Files • Find Results<br>Name<br>• Find Results<br>• Mid39301FJWG-BAS-AGEN.DWG<br>• Mid39302FJWG-BAS-AGEN.DWG<br>• Mid39302FJWG-BAS-AGEN.DWG<br>• Mid39302FJWG-BAS-AGEN.DWG<br>• Mid39302FJWG-BAS-AGEN.DWG<br>• Mid39302FJWG-BAS-AGEN.DWG<br>• Mid39302FJWG-BAS-AGEN.DWG<br>• Mid39302FJWG-BAS-AGEN.DWG<br>• Mid39302FJWG-BAS-AGEN.DWG<br>• Mid39302FJWG-BAS-AGEN.DWG<br>• Mid39302FJWG-BAS-AGEN.dwg<br>• Mid39302FJWG-BAS-AGEN.dwg<br>• Mid39304FJWG-BAS-AGEN.dwg<br>• Mid39304FJWG-BAS-AGEN.dwg<br>• Mid39304FJWG-BAS-AGEN.dwg<br>• Mid39310FJWG-BAS-AGEN.dwg<br>• Mid39311FJWG-BAS-AGEN.dwg<br>• Mid39311FJWG-BAS-AGEN.dwg                                                                                                    | ProverUser  ProverUser ProverUser  ProverUser ProverUser  ProverUser  ProverUser ProverUser ProverUser ProverUser ProverUser ProverUser ProverUser ProverUser ProverUser Prov                                                                                                    | Eq Doc-Class<br>DRAWING<br>DRAWING<br>DRAWING<br>DRAWING<br>DRAWING<br>DRAWING<br>DRAWING<br>DRAWING<br>DRAWING<br>DRAWING<br>DRAWING<br>DRAWING<br>DRAWING<br>DRAWING<br>DRAWING<br>DRAWING<br>DRAWING<br>DRAWING<br>DRAWING<br>DRAWING                                                                                                    | Doc-SubClass         Loc-Building           FLOOR PLAN         MAIN BUILD           FLOOR PLAN         MAIN BUILD                                                                                 |
|                                                              | Image: Control of the state of the state of the sta                                                                                                    | PowerUser                                                                                                    | Eq Doc-Class<br>DRAWING<br>DRAWING<br>DRAWING<br>DRAWING<br>DRAWING<br>DRAWING<br>DRAWING<br>DRAWING<br>DRAWING<br>DRAWING<br>DRAWING<br>DRAWING<br>DRAWING<br>DRAWING<br>DRAWING<br>DRAWING<br>DRAWING<br>DRAWING<br>DRAWING<br>DRAWING<br>DRAWING<br>DRAWING<br>DRAWING                                                                   | Doc-SubClass         Loc-Building           FLOOR PLAN         MAIN BUILD           FLOOR PLAN         MAIN BUILD                                         |
|                                                              | Vault Edit View Document Tools Help<br>Vault Edit View Document Tools Help<br>All Files • Find Results<br>Name<br>• Find Results<br>• Mo339.011/0.VG-BAS-AGEN.DWG<br>• Mo339.021/0.WG-BLP.AGEN.DWG<br>• Mo339.021/0.WG-BLP.AGEN.DWG<br>• Mo339.021/0.WG-BLP.AGEN.DWG<br>• Mo339.021/0.WG-BLP.AGEN.DWG<br>• Mo339.021/0.WG-BLP.AGEN.DWG<br>• Mo339.021/0.WG-BLP.AGEN.DWG<br>• Mo339.021/0.WG-BLP.AGEN.dwg<br>• Mo339.041/0.WG-BLP.AGEN.dwg<br>• Mo339.041/0.WG-BLP.AGEN.dwg<br>• Mo339.041/0.WG-BLP.AGEN.dwg<br>• Mo339.041/0.WG-BLP.AGEN.dwg<br>• Mo339.041/0.WG-BLP.AGEN.dwg<br>• Mo339.041/0.WG-BLP.AGEN.dwg<br>• Mo339.101/0.WG-BLP.AGEN.dwg<br>• Mo339.110/WG-BLP.AGEN.dwg<br>• Mo339.110/WG-BLP.AGEN.dwg                                                                                                    | ProverUser  ProverUser  Prove                                                                                                    | Eq Doc-Class<br>DRAWING<br>DRAWING<br>DRAWING<br>DRAWING<br>DRAWING<br>DRAWING<br>DRAWING<br>DRAWING<br>DRAWING<br>DRAWING<br>DRAWING<br>DRAWING<br>DRAWING<br>DRAWING<br>DRAWING<br>DRAWING<br>DRAWING<br>DRAWING<br>DRAWING<br>DRAWING<br>DRAWING<br>DRAWING<br>DRAWING<br>DRAWING<br>DRAWING<br>DRAWING                                  | Doc-SubClass         Loc-Building           FLOOR PLAN         MAIN BUILD           FLOOR PLAN         MAIN BUILD |
|                                                              | Image: Section of the section of the section of t                                                                                                    | PowerUser  PowerUser                                                                                                    | Eq Doc-Class<br>DRAWING<br>DRAWING | Doc-SubClass         Loc-Building           FLOOR PLAN         MAIN BUILD           FLOOR PLAN         MAIN BUILD |
|                                                              | Vault Edit View Document Tools Help<br>Vault Edit View Document Tools Help<br>All Files • Find Results<br>Name<br>• Find Results<br>• Mo339.011/0.VG-BAS-AGEN.DWG<br>• Mo339.021/0.WG-BLP.AGEN.DWG<br>• Mo339.021/0.WG-BLP.AGEN.DWG<br>• Mo339.021/0.WG-BLP.AGEN.DWG<br>• Mo339.021/0.WG-BLP.AGEN.DWG<br>• Mo339.021/0.WG-BLP.AGEN.DWG<br>• Mo339.021/0.WG-BLP.AGEN.DWG<br>• Mo339.021/0.WG-BLP.AGEN.dwg<br>• Mo339.041/0.WG-BLP.AGEN.dwg<br>• Mo339.041/0.WG-BLP.AGEN.dwg<br>• Mo339.041/0.WG-BLP.AGEN.dwg<br>• Mo339.041/0.WG-BLP.AGEN.dwg<br>• Mo339.041/0.WG-BLP.AGEN.dwg<br>• Mo339.041/0.WG-BLP.AGEN.dwg<br>• Mo339.101/0.WG-BLP.AGEN.dwg<br>• Mo339.110/WG-BLP.AGEN.dwg<br>• Mo339.110/WG-BLP.AGEN.dwg                                                                                                    | PowerUser  PowerUser  PowerUser  PowerUser  PowerUser  PowerUser  PowerUser  SPACE PLAN MAU 0393 01 FIRST 15T  SPACE PLAN MAU 0393 01 MEZZANINE FIRST 15T SPACE PLAN MAU 0393 01 MEZZANINE FIRST 15T SPACE PLAN MAU 0393 02 MEZZANINE SECOND 2ND SPACE PLAN MAU 0393 02 MEZZANINE SECOND 2ND SPACE PLAN MAU 0393 02 MEZZANINE SECOND 2ND SPACE PLAN MAU 0393 02 MEZZANINE SECOND 2ND SPACE PLAN MAU 0393 02 MEZZANINE SECOND 2ND SPACE PLAN MAU 0393 02 MEZZANINE SECOND 2ND SPACE PLAN MAU 0393 02 MEZZANINE SECOND 2ND SPACE PLAN MAU 0393 02 MEZZANINE SECOND 2ND SPACE PLAN MAU 0393 02 MEZZANINE SECOND 2ND SPACE PLAN MAU 0393 02 MEZZANINE SECOND 2ND SPACE PLAN MAU 0393 03 MEXEX MEXEX SPACE PLAN MAU 0393 03 MEXEX MEXEX SPACE PLAN MAU 0393 15 JETTOWER SPACE PLAN MAU 0393 15 MINTEENTH 100VER SPACE PLAN MAU 0393 15 MINTEENTH 100VER SPACE PLAN MAU 0393 15 SITTEENTH 11TH TOWER SPACE PLAN MAU 0393 15 SITTEENTH 11TH TOWER SPACE PLAN MAU 0393 20 TWENTEENTH 11TH TOWER SPACE PLAN MAU 0393 20 TWENTEENTH 11TH TOWER SPACE PLAN MAU 0393 20 TWENTEENT 11TH TOWER SPACE PLAN MAU 0393 20 TWENTEENT 11T                                                                                                    | Eq Doc-Class<br>DRAWING<br>DRAWING<br>DRAWING<br>DRAWING<br>DRAWING<br>DRAWING<br>DRAWING<br>DRAWING<br>DRAWING<br>DRAWING<br>DRAWING<br>DRAWING<br>DRAWING<br>DRAWING<br>DRAWING<br>DRAWING<br>DRAWING<br>DRAWING<br>DRAWING<br>DRAWING<br>DRAWING<br>DRAWING<br>DRAWING<br>DRAWING<br>DRAWING<br>DRAWING                                  | Doc-SubClass         Loc-Building           FLOOR PLAN         MAIN BUILD           FLOOR PLAN         MAIN BUILD |
|                                                              | Image: Control of the second second secon                                                                                                    | PowerUser                                                                                                    | Eq Doc-Class<br>DRAWING<br>DRAWING<br>DRAWING<br>DRAWING<br>DRAWING<br>DRAWING<br>DRAWING<br>DRAWING<br>DRAWING<br>DRAWING<br>DRAWING<br>DRAWING<br>DRAWING<br>DRAWING<br>DRAWING<br>DRAWING<br>DRAWING<br>DRAWING<br>DRAWING<br>DRAWING<br>DRAWING<br>DRAWING<br>DRAWING<br>DRAWING<br>DRAWING<br>DRAWING                                  | Doc-SubClass         Loc-Building           FLOOR PLAN         MAIN BUILD           FLOOR PLAN         MAIN BUILD |

| <ul> <li>Click Find Now.</li> <li>If the search is successful, the dialog expands to list the results.</li> <li>Only the first 250 documents appear in the list. Click 250 More to view additional documents.</li> </ul> | Find documents in CPFM_test                                                                                                    |                                                                                                    |
|----------------------------------------------------------------------------------------------------|----------------------------------------------------------------------------------------------------|----------------------------------------------------------------------------------------------------|
|                                                                                                    | What & Where     More Criteria     Document Types     References     Search Settings       Document name:     *fire*       Search within                                                                                                    | Find Now                                                                                                    |
|                                                                                                    | This Vault      This folder:      This vault and all work areas      This collection:      This collection:                                                                                                    | Stop<br>Close                                                                                                    |
|                                                                                                    | All vaults     Selected vaults and work areas     Change                                                                                                    | Save as<br><sup>D</sup> <u>a</u> <sup>a-a</sup> <sub>a-b</sub> <sup>a-a-</sup>                                                                                                    |
|                                                                                                    | Display Name To-Do Person                                                                                                    | Description She                                                                                                    |
|                                                                                                    | P-102-259-TEC-0&M-FIRE PROTECTION.pdf<br>P-102-259-TEC-0&M-FIRE ALARM SYS-CONTENTS.pdf<br>P-102-259-TEC-0&M-FIRE ALARM SYS-2-CONTACT INFO.pdf<br>P-102-259-TEC-0&M-FIRE ALARM SYS-8-SPARE PARTS.pdf<br>P-102-259-TEC-0&M-FIRE ALARM SYS-1-WARRANTY.pdf<br>P-102-259-TEC-0&M-FIRE ALARM SYS-7-MATERIAL LIST.pdf<br>P-102-259-TEC-0&M-FIRE ALARM SYS-4-PREV MAINT.pdf<br>P-102-259-TEC-0&M-FIRE ALARM SYS-6-VOI TAGE DDOP pdf<br>III<br><u>Go to Details &gt;&gt;</u><br>12 items found, 12 shown | FIRE PROT<br>FIRE ALAR<br>FIRE ALAR |

|                                                               | Find documents in CP                                                                                                    | FM_test                              |                    |                                                                                                    |
|---------------------------------------------------------------|----------------------------------------------------------------------------------------------------|--------------------------------------|--------------------|----------------------------------------------------------------------------------------------------|
| ails button to show the thumbnail                             | What & Where More Cr                                                                                                    | iteria Document Types References S   | Search Settings    |                                                                                                    |
| and a limited number of properties for the selected document. |                                                                                                    |                                      |                    | Eind Now                                                                                                    |
|                                                               | Document <u>n</u> ame:                                                                                                    | *fire*                               |                    |                                                                                                    |
|                                                               | Search within                                                                                                    |                                      |                    | ~                                                                                                    |
|                                                               | This Vault                                                                                                    |                                      |                    |                                                                                                    |
|                                                               | This folder:                                                                                                    |                                      |                    | Stop                                                                                                    |
|                                                               |                                                                                                    |                                      | and subfolders     | Close                                                                                                    |
|                                                               |                                                                                                    | '                                    |                    | Constant of the second second se |
|                                                               | This vault and all <u>w</u>                                                                                                    | vork areas                           |                    |                                                                                                    |
|                                                               | This <u>collection</u> :                                                                                                    |                                      | -                  | New Search                                                                                                    |
|                                                               | All vaults                                                                                                    |                                      |                    | Sa <u>v</u> e 🔫                                                                                                    |
|                                                               | Selected vaults an                                                                                                    | d work areas                         | C <u>h</u> ange    | Save as                                                                                                    |
|                                                               |                                                                                                    |                                      |                    | Save as                                                                                                    |
|                                                               |                                                                                                    |                                      |                    | □ □ □ 0-0-0-0-0-0-0-0-0-0-0-0-0-0-0-0-0-                                                                                                    |
|                                                               |                                                                                                    |                                      | 1282/02/19/02      |                                                                                                    |
|                                                               | Display Name                                                                                                    |                                      |                    | Description She                                                                                                    |
|                                                               |                                                                                                    | R-FIRE PROTECTION.pdf                |                    | FIRE PROT                                                                                                    |
|                                                               | P-102-259-TEC-0&M-FIRE ALARM SYS-CONTENTS.pdf FIRE ALAR E<br>P-102-259-TEC-0&M-FIRE ALARM SYS-2-CONTACT INFO.pdf FIRE ALAR                                                                                                    |                                      |                    |                                                                                                    |
|                                                               | P-102-259-TEC-0&M-FIRE ALARM SYS-2-CONTACT INFO.pdf FIRE ALAR                                                                                                    |                                      |                    |                                                                                                    |
|                                                               |                                                                                                    | M-FIRE ALARM SYS-1-WARRANTY.pdf      |                    | FIRE ALAR                                                                                                    |
|                                                               | P-102-259-TEC-O&                                                                                                    | M-FIRE ALARM SYS-7-MATERIAL LIST.pdf |                    | FIRE ALAR                                                                                                    |
|                                                               |                                                                                                    | M-FIRE ALARM SYS-4-PREV MAINT.pdf    |                    | FIRE ALAR                                                                                                    |
|                                                               | ■10.102.250.TEC_08M                                                                                                    | METER ALADM SYS.6.VOLTACE DOOD add   | F I                |                                                                                                    |
|                                                               |                                                                                                    |                                      |                    |                                                                                                    |
|                                                               |                                                                                                    | <u>G</u> o to                        | <u>D</u> etails << | 250 <u>M</u> ore                                                                                                    |
|                                                               |                                                                                                    | Property                             | Value              |                                                                                                    |
|                                                               | •                                                                                                    | P-102-259-TEC-WAR-F                  | F                  |                                                                                                    |
| 1                                                             | ER STREET                                                                                                    | To-Do Person                         | <no value=""></no> | E                                                                                                    |
|                                                               | No. 7 ( Desired and a second second                                                                                                    | Description                          | FIRE PROTECTI      | ON                                                                                                    |
|                                                               | 1 - Constant (Constant)<br>15 - Society (Constant)<br>16 - Society (Constant)<br>16 - Society (Constant)<br>16 - Society (Constant)<br>17 - Society (Constant)<br>18 - Society (Constant)<br>19 - Society (Constant)<br>19 - Society (Constan | Sheet Number                         | <no value=""></no> |                                                                                                    |
|                                                               | inter a francescontration of the second of the second of t                                                                                                    | Doc-Class                            | TECHNICAL DO       | CUMENT                                                                                                    |
|                                                               | • • · · · ·                                                                                                    | Doc-SubClass                         | WARRANTY           |                                                                                                    |
|                                                               |                                                                                                    | Loc-Building Name                    | NORMAN HACK        | ERMAN 👻                                                                                                    |
|                                                               | 12 items found, 12 shown                                                                                                    |                                      |                    |                                                                                                    |
|                                                               |                                                                                                    |                                      |                    | -11                                                                                                    |

| <ul> <li>Double-click the thumbnail to open<br/>the selected document a new<br/>viewer window.</li> </ul>                                                                  | INOPS-MERIDIAN1\am\Vault,D-CPFM_test\PROJECTS\BUILDINGS\CLO\STANDARD\UT                                                                                                    |  |  |  |
|----------------------------------------------------------------------------------------------------|----------------------------------------------------------------------------------------------------|--|--|--|
|                                                                                                    | Close                                                                                                    |  |  |  |
| <ul> <li>Double-click the property page to<br/>open a new Properties dialog that<br/>shows all of the document's<br/>property pages for viewing or<br/>editing.</li> </ul> | P-102-259-TEC-WAR-FIRE PROTECTION,pdf Properties  Equipment Notes Metadata History Document General Drawing Job Info Location Origination Master Format  P-102-259-TEC-WAR-FIRE PROTECTION,pdf  Thumbnai  Vorkflow Status: Released To do: By: Manager: Comment: Release  File details Location: CPFM_test: \PROJECTS\\$UILDINGS\CLO\STANDARD\UTM\0470\CAPITAL\102-259\TEC Type: Project-Buildings, Adobe Acrobat Document Revision: 0 Size: S0.6 KB (51,890 bytes) Created: 11/1/2011 5:09:18 PM Created by: wchm12 Modified: 3/4/2011 10:17:11 AM Modified by: wchm12 Locked: No  OK Edit |  |  |  |

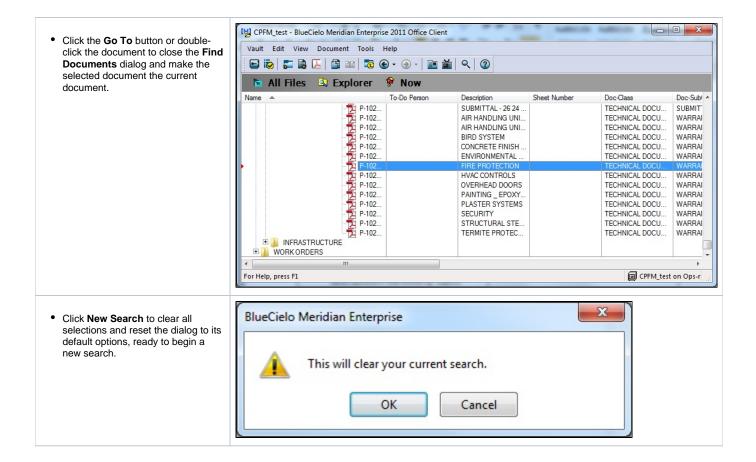

|                                                                                                    |                                                                                                    | ]       |
|----------------------------------------------------------------------------------------------------|----------------------------------------------------------------------------------------------------|---------|
| <ul> <li>Click Save or Save As to save the current results as a collection.</li> <li>For details, see "Creating a Collection."</li> </ul> | A Find documents in CPFM_test                                                                                                 |         |
|                                                                                                    | What & Where More Criteria Document Types References Search Settings                                                          |         |
|                                                                                                    | Document name: *fre*                                                                                                    |         |
|                                                                                                    |                                                                                                    |         |
|                                                                                                    | This Vault                                                                                                    |         |
|                                                                                                    | This folder:                                                                                                    |         |
|                                                                                                    | and subfolders                                                                                                    |         |
|                                                                                                    | This vault and all <u>w</u> ork areas                                                                                         |         |
|                                                                                                    | This collection: Master Format Level 13                                                                                       |         |
|                                                                                                    | © <u>A</u> ll vaults Save ▼                                                                                                   |         |
|                                                                                                    | Selected vaults and work areas     Change     Save as "My Search Results"                                                     |         |
|                                                                                                    | Add to "My Search Results"                                                                                                    |         |
|                                                                                                    | Add to "My Search Results" an                                                                                                 | d close |
|                                                                                                    | Display Name To-Do Person Description                                                                                         |         |
|                                                                                                    | P-102-259-TEC-WAR-FIRE PROTECTION.pdf FIRE PROT =                                                                             |         |
|                                                                                                    | P-102-259-TEC-O&M-FIRE ALARM SYS-CONTENTS.pdf FIRE ALAR                                                                       |         |
|                                                                                                    | P-102-259-TEC-0&M-FIRE ALARM SYS-2-CONTACT INFO.pdf FIRE ALAR<br>P-102-259-TEC-0&M-FIRE ALARM SYS-8-SPARE PARTS.pdf FIRE ALAR |         |
|                                                                                                    | P-102-259-TEC-08M-FIRE ALARM SYS-1-WARRANTY,pdf FIRE ALAR                                                                     |         |
|                                                                                                    | P-102-259-TEC-O&M-FIRE ALARM SYS-7-MATERIAL LIST.pdf FIRE ALAR                                                                |         |
|                                                                                                    |                                                                                                    |         |
|                                                                                                    | <u>Go to</u> <u>Details &gt;&gt;</u> 250 More                                                                                 |         |
|                                                                                                    | 12 items found, 12 shown                                                                                                    |         |
|                                                                                                    | Save As                                                                                                    |         |
|                                                                                                    | Save Search                                                                                                    |         |
|                                                                                                    | <u>C</u> reate static collection with name:     OK                                                                            |         |
|                                                                                                    |                                                                                                    |         |
|                                                                                                    | Cancel                                                                                                    |         |
|                                                                                                    | Create dynamic collection with name:                                                                                          |         |
|                                                                                                    | Advanced                                                                                                    |         |
|                                                                                                    |                                                                                                    |         |
|                                                                                                    | Available for all users                                                                                                    |         |
|                                                                                                    |                                                                                                    |         |
|                                                                                                    |                                                                                                    |         |
| Please contact the Document<br>Management Systems office if you<br>need assistance.                                                       | DMS Email: meridian@austin.utexas.edu                                                                                         |         |
|                                                                                                    | 1                                                                                                    |         |